# ITS413

# Assignment Phase 2

Group 8

5122800188 Jinjoong Kim

5322800608 Thanaphat Panyavoranart

### **Phase 2: Determine peak throughput of Wireless LAN and Ethernet**

#### **Objective**

Understand the change of throughput in different connection and situation.

# Task

Using the default OpenWrt parameters, use iperf to measure the UDP throughput over each link with different sending rate.

- 1. Measure throughput with wired connection
- 2. Measure throughput with various wireless connection (B/G/B+G)

### Equipment

- 2 laptops.
- **lperf**
- 1 router

**Comment [s1]:** This aim is too generic. Throughput of what? Throughput of driving cars through Bangkok – I think not. Different situation? Do you mean whether my computer has a 14inch monitor compared to 15inch monitor. I think not. Give a specific aim(s) of your experiments.

**Comment [s2]:** Ok, so the tasks give you a good hint of how to improve your objective/aim.

**Comment [s3]:** What parameter values did you use for the experiments? What data rate? RTS threshold? Test time? …

**Comment [s4]:** What are the specifications of these devices, especially the network capabilities of the laptops and router.

# Task: 1. Measure throughput with wired connection

**Comment [s5]:** What iperf commands did you use for these tests?

**Comment [s6]:** Why did you only go up to 54Mb/s sending rate for the wired connection?

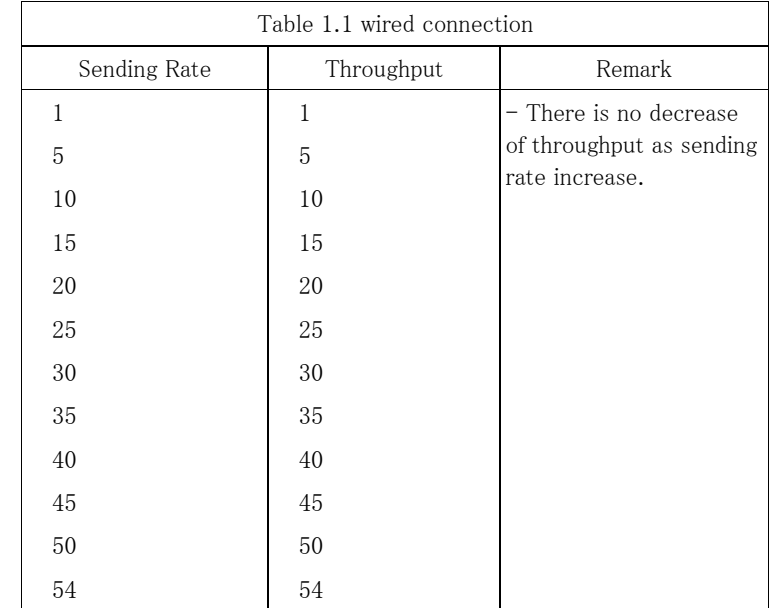

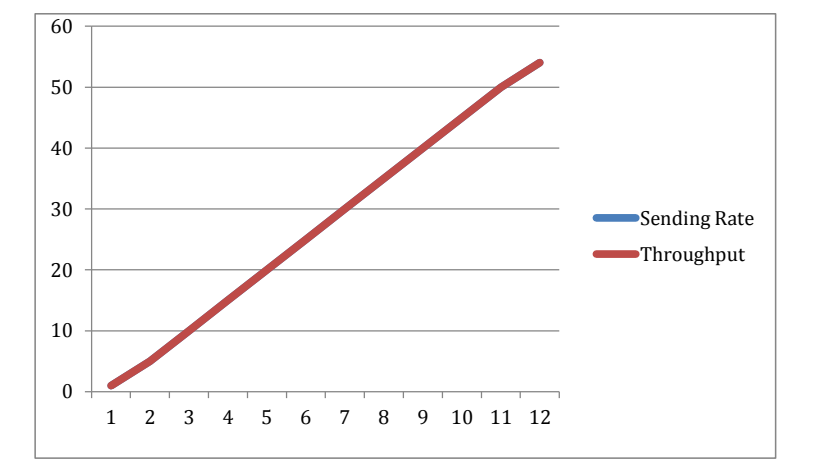

#### **Comment [s7]:** So your conclusion is that if I set the sending rate to 1,000,000Gb/s then the throughput will be 1,000,000Gb/s? Wow – I want to buy this device! You should have done a test that determines the maximum throughput that can be achieved over the wired link – my guess is its going to be less than the link data rate (or capacity) which is probably 100Mb/s in your experiment.

#### **Conclusion**

As the graph and data in table shows, there is no failure cause throughput decrease. In wired connection, the throughput is the same as the sending rate.

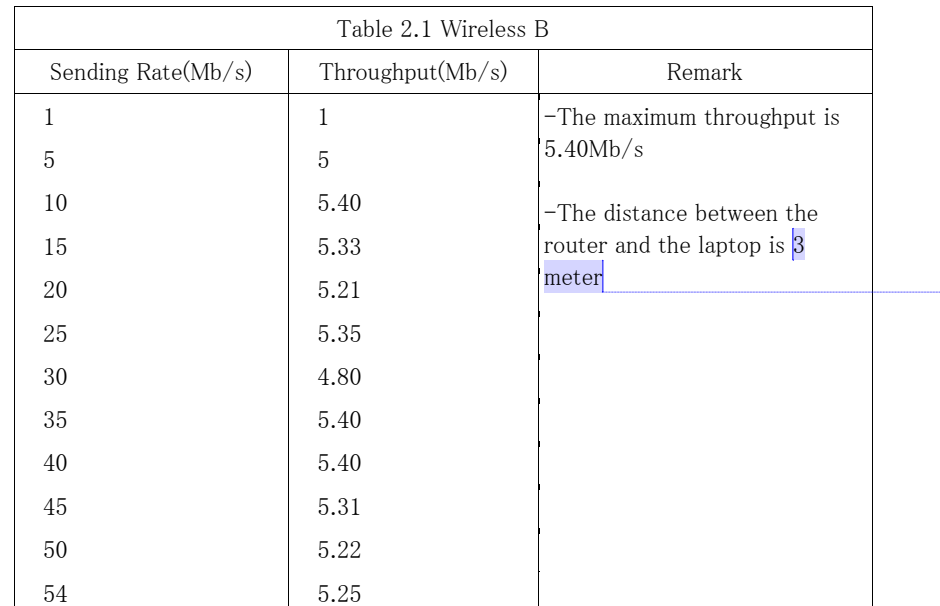

## 2. Measure throughput with various wireless connection (B/G/B+G)

**Comment [s9]:** Ok, this is a good idea. Well done. Some explanation of what it means to vary from B to G would be useful (hint: what is the maximum data rate for B? G?)

**Comment [s8]:** Good. This in fact should be a parameter in your experiment setup.

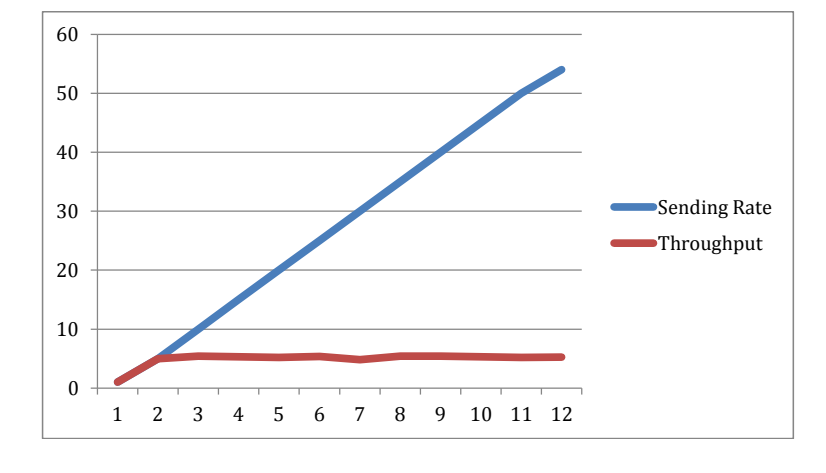

**Comment [s10]:** Your plots need labels on the axis. Also, we are interested in a plot of the throughput (one axis) vs sending rate (the other axis), not as you have it.

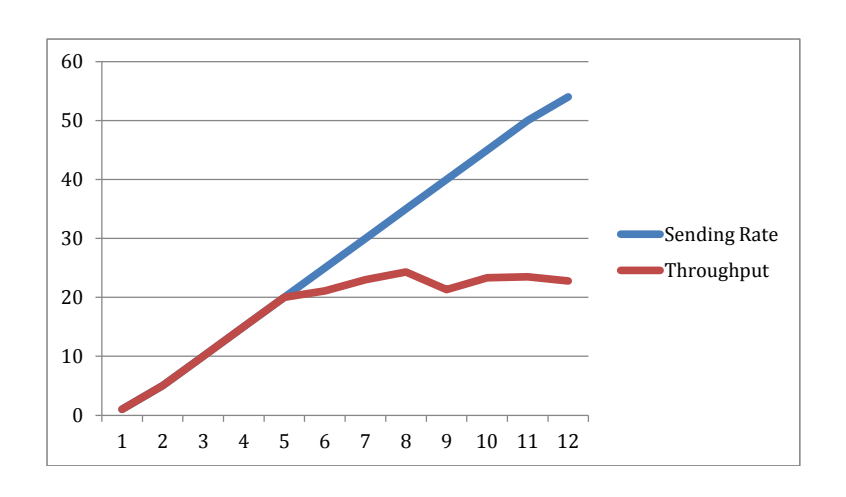

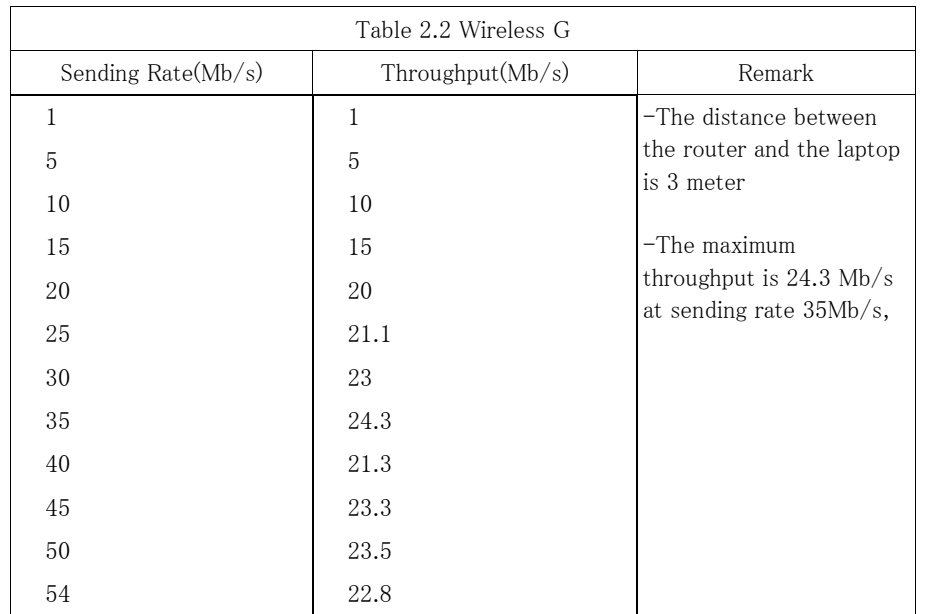

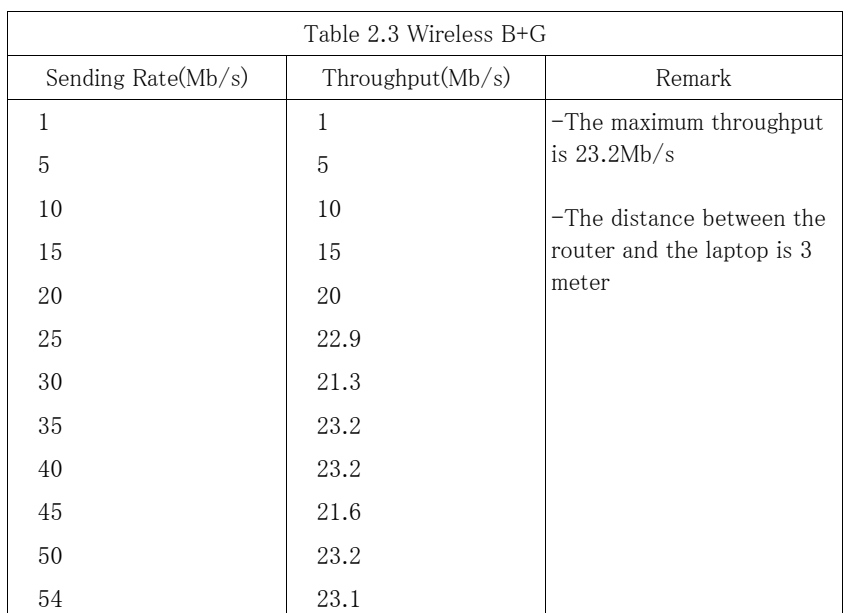

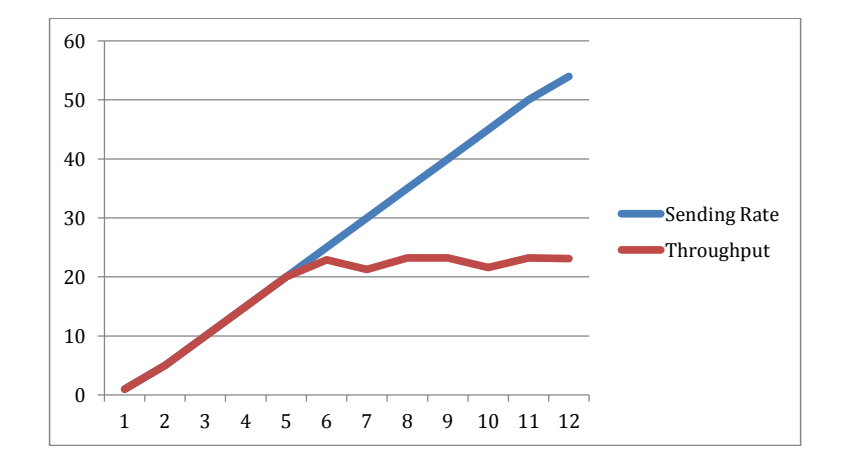

#### **Observation**

In any mode, after certain data rate, the throughput does not increase any higher.

The highest maximum throughput can be measured is 24.3Mb/s in G. It is less than standard 54Mb/s, but probably occurred due to headers, error, retransmission, and etc. And wireless B+G also has similar result as G, because the mixed mode allows clients use b or g, and the client used 802.11g standard.

The experiment with wireless B has the lowest throughput, 5.4Mb/s. The result is less than the result observed with wireless G and the B+G, and also less than 802.11B standard, 11Mb/s. We can assume, it is less than the standard because of overheads, same as what happened in the other modes.

**Comment [s11]:** Ok, you are on the right path for explaining why. Be a bit more detailed (instead of saying "etc") and this would be excellent.

**Comment [s12]:** Again, good starting point, but instead of assume why not investigate and find out? Looking at the lecture notes and values of slot time, DIFS, data rate etc give you a good answer.